# **Laboratórium 2 felkészülési feladat**

**Hallgató:**

**Mérés sorszáma:** 7

# **A/D és D/A átalakítók vizsgálata**

# **1. feladat**

Adott egy 5 bites D/A átalakító, amelynek kimeneti feszültségét egy nagypontosságú multiméterrel megmértük minden lehetséges kód esetén. A D/A átalakító referencia feszültsége 2.5V, és a bemeneti digitális kódot 0 és 31 között lépésenként változtattuk. A mérési eredmények alapján MATLAB segítségével számítsa ki a következő paramétereket.

- 1.1. Az átalakító linearizált karakterisztikáját végpontokra történő illesztéssel, azaz határozza meg az LSB és az ofszet értékét!
- 1.2. Számítsa ki és ábrázolja az integrális nemlinaritási hibát a bemeneti kód függvényében!

A feladat megoldásához szükséges egyéni paraméter: [da5.txt](http://portal.mit.bme.hu/oktatas/hf/vimia305/hf/da5.txt) .

A MATLAB 5.3 illetve 7.04 (R14SP2) verziója megtalálható a HSZK-ban, továbbá a feladathoz és a mérésekhez szükséges fontosabb MATLAB parancsokról található egy rövid összefoglaló [a tárgy honlapján](http://www.mit.bme.hu/oktatas/targyak/vimia305/jegyzet/index.html).

# **2. feladat**

Egy A/D átalakítóval szinuszos jelet digitalizálunk. Az A/D átalakító 12 bites, a mintavételi frekvencia 12000 Hz, a bejövő szinusz frekvenciája 8.056641 Hz. Összesen 16384 mintát vettünk a jelből. A szinuszos jel fázisa az első mintavételi pontban éppen pi/2.

- 2.1. Ellenőrizze le, hogy teljesül-e a koherens mintavétel feltétele.
- 2.2. FFT segítségével meghatároztuk a jel spektrumát. Az adott f frekvenciájú jel az FFT-vel kapott vektor melyik elemére/elemeire lesz hatással, feltéve, hogy az indexelés 1-től kezdődik? Válaszát indokolja, továbbá MATLAB segítségével ellenőrizze le, az y=sin(2\*pi\*f/fs\*(0:N-1)+pi/2); bemenőjel és az sy=abs(fft(y)); utasítás használatával.

A beadás tudnivalói:

- **Az önállóan kidolgozott feladatot a következő mérési gyakorlat elején a mérésvezetőnek kell bemutatni, írott vagy elektronikus formában (attól függően, hogy a mérési útmutató melyiket írja elő).**
- A felkészülési feladat utólag már nem adható be. Pótlására a szorgalmi időszak végén egy alkalommal, az adott mérési gyakorlat pótlásával egy időben van lehetőség.

A feladatokat önállóan, meg nem engedett segítség igénybevétele nélkül oldottam meg:

..................................................

aláírás

#### **1. feladat**

5 bites Dac, 2.5 V referencia feszültség, a kimeneten mért értékek adottak.

### **1.1. feladat**

$$
LSB = \frac{x_{32} - x_1}{2^B - 1} = \frac{2.04V - 19.86mV}{31} = 76,92 \text{ mV}
$$

$$
of \text{szet} = 19.86 \text{ mV}
$$

#### **1.2. feladat**

```
x=[1.9864595538117483e-002, 9.5110970152219670e-002, 
1.9505434672700961e-001, 2.0034022060748585e-
001,3.6451671322809054e-001, 4.0069556888535562e-001, 
5.1848563139764214e-001, 6.0334584186653017e-001, 
7.0245613262696949e-001, 6.9935479082296081e-001, 
8.5842107922805755e-001, 8.7273539040034820e-001, 
8.5373219705999248e-001, 1.0068534572364345e+000, 
1.0641620570313297e+000, 1.0705581164683386e+000, 
1.2255387369502850e+000, 1.2920916880436393e+000, 
1.4484830084687761e+000, 1.5042595972557649e+000, 
1.6142292041391535e+000, 1.6572799928366637e+000, 
1.7102221867554235e+000, 1.7916223105428215e+000, 
1.8919430196849261e+000, 2.0213768073357565e+000, 
2.0784607040741396e+000, 2.0299427661052079e+000, 
2.1945835681705175e+000, 2.2526067628458817e+000, 
2.3772499418153652e+000, 2.4042886466269238e+000]
   LSB=((x(32)-x(1))/(32-1))LSB=0.0769 (LSB) 
   b=x(1)ofsz=0.0199 (Ofszet)
   x_id=LSB*[0:1:31]+ofsz; (illesztett egyenes)
   INL=x-x_id ; (valódi egyenestől való eltérés)
plot([0:1:31],INL/LSB) (normálás LSB-re , mivel abban szokták 
megadni.
xlabel('Bemeneti kód');
title('Integralis linearitasi hiba');
ylabel('Valodi karakterisztikatol valo elteres LSB-ben');
```
Tengelyfeliratok. Nagyon fontos!

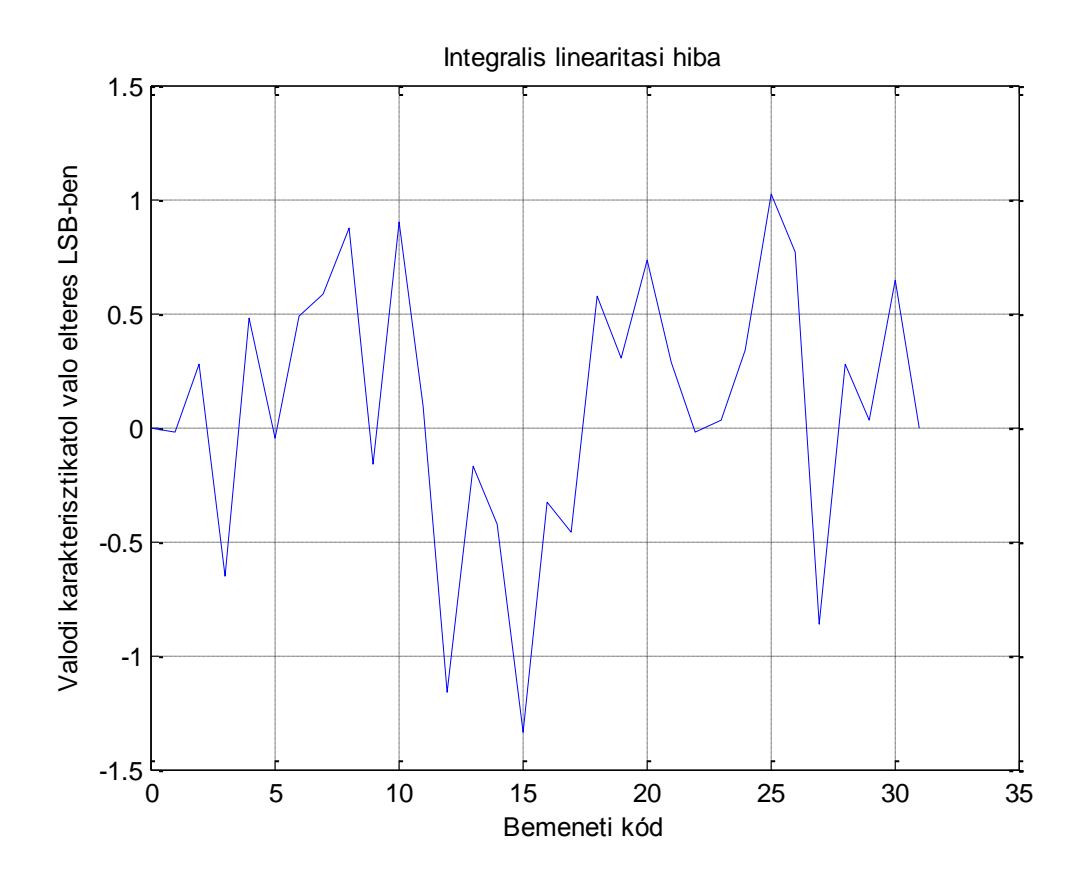

### **2.feladat**

B=12 bites ADC,  $f_s = 12kHz$ , mintavételi frekvencia, a bemeneten  $f_i = 8.056641 Hz$ szinuszjel. Összesen M=16384 mintát vettünk a jelből. fázistolás  $f=\frac{\pi}{2}$  $\overline{\mathbf{c}}$ 

# **2.1. feladat**

A koherens mintavételezés feltétele:

$$
f_i = \frac{J}{M} * f_s \text{ ahol } J, M \in \mathbb{Z} \text{ és } J \ll M
$$

Ebből *J* számítható:

$$
J = M * \frac{f_i}{f_s} = 11
$$

Mivel  $J \ll M$  és  $J(11)$  és  $M(16384)$  egész számok ezért a mintavételezés koherens.

# **2.2 feladat.**

A vektor 11. eleme tartalmazza a mintavételezett szinuszt ½ értékkel, másik ½ szinusz a -11 elem, tehát a 16373. (MATLABban 12. elem, mert 1től indexel)

```
f=8.056641;
fs=12000;
y = sin(2*pi*f/fs*(0:M-1)+pi/2);sy = abs(fft(y));sy(12)
t=0:M-1;plot(t,sy) 
[val,ind] = max(sy)val és sy(12) megegyeznek,ez az ábrán jól látható.
xlabel('Mintak szama');
title('A jel spektruma');
ylabel('Amplitudo');
```
Tengelyfeliratok. Nagyon fontos!

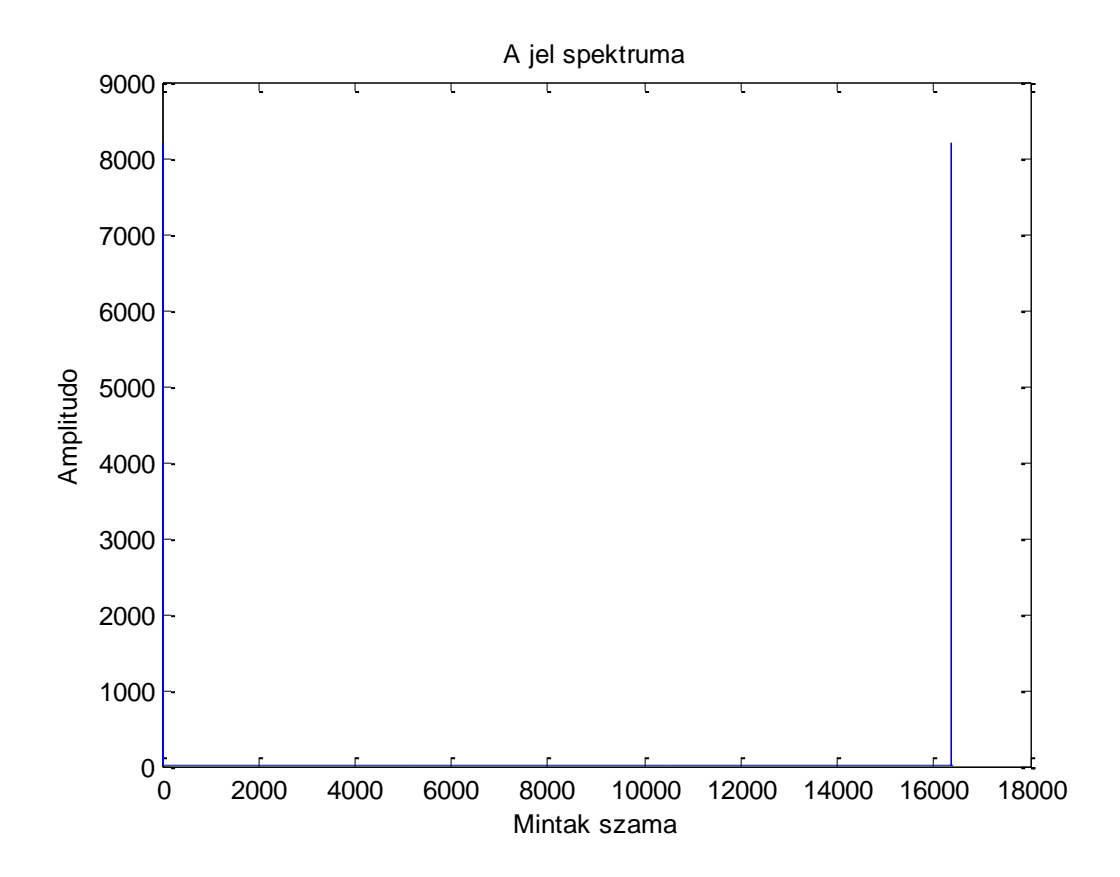